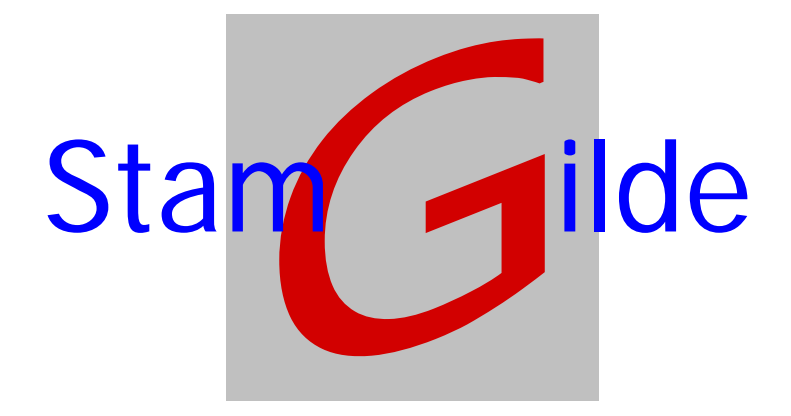

# **prOffice en ASP**

Stamgilde Development ª(06) 22 41 97 03 (0847) 11 66 90 info@stamgilde.com www.stamgilde.com

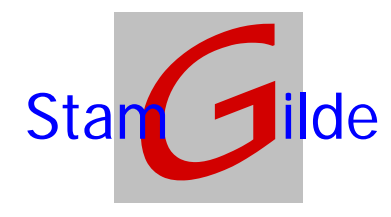

Stamgilde Development ª(06) 22 41 97 03 (0847) 11 66 90 info@stamgilde.com www.stamgilde.com

## **PrOffice in een ASP omgeving**

#### **Inleiding**

Gezien de vele vragen uit de markt is de prOffice software geschikt gemaakt om te worden gebruikt in een ASP omgeving. Voor de volledigheid zullen we de kenmerken van ASP hier opsommen, en tevens aangeven wat de beperkingen zijn van de combinatie ASP en prOffice en hoe deze zijn opgelost.

#### **ASP**

Application Service Providing (ASP) is de algemene naam voor toepassingen waarbij alle (business) software niet op een lokale server geïnstalleerd staat en wordt onderhouden, maar in plaats daarvan gebeurt dit bij een Service Provider.

Grote voordeel van deze manier van werken is dat er lokaal alleen software aanwezig hoeft te zijn om verbinding te leggen met de ASP-oplossing en er verder geen onderhoud (waaronder dus ook het maken van back-ups) hoeft te gebeuren. Bijkomend voordeel voor bedrijven (of ketens van bedrijven) is dat de software maar eenmalig moet worden geïnstalleerd voor alle kantoren.

Door deze oplossing is de beschikbaarheid van de systemen bij de Service Provider van extra belang. Uitval van systemen leidt namelijk tot uitval bij alle aangesloten kantoren.

Via de ASP-oplossing is het ook gewoon mogelijk om bestaande netwerkcomponenten (zoals printers) te delen zoals men vroeger gewend was. Het via de ASP-oplossing aansturen van een scanner is echter nog niet mogelijk.

### **Dossiers en ASP**

De werking van en met de dossiers van prOffice is in de ASP-omgeving identiek aan het werken in een "gewone" omgeving. Alleen kan de opdracht *start scanner* niet gegeven worden aangezien er nooit een scanner gekoppeld kan zijn aan de ASP-omgeving. (*noot juli 2005, versie 4.0 van citrix presentation server gaat de* mogelijkheid bieden om lokale TWAIN devices (dus ook scanners) zichtbaar te maken in de citrix omgeving. Testen zullen moeten uitwijzen of dit ook echt gaat werken)

### *Scannen en ASP*

Scannen kan met twee typen scanners, te weten stand alone scanners, die direct op een werkplek worden aangesloten, en scanners die onderdeel zijn van een multifunctioneel apparaat, en derhalve via het netwerk te benaderen zijn (en zelf ook toegang hebben tot het netwerk).

Voor zowel de stand alone scanners als de multifunctionele apparaten geldt:

Aangezien er geen koppeling tussen de lokale scanner en de ASP-omgeving gemaakt kan worden is er een kleine applicatie ontwikkeld waarmee lokaal gescand kan worden. De werking van deze applicatie is nagenoeg gelijk aan het scannen in een "normale" omgeving. Het enige verschil is dat de gescande documenten, verzameld in een batch, naar de ASP-omgeving moeten worden getransporteerd. Dit transporteren kan op twee manieren plaats vinden, namelijk via de PUSH-methode of via de PULL-methode.

De PUSH-methode

Via deze methode wordt na het volledig scannen van een batch via een druk op de knop een koppeling gelegd met de ASP-server, waarna de *batch* wordt verzonden naar deze server.

Zaken waar rekening mee gehouden moet worden is een voldoende beveiliging van de server via userid-password en het goed gebruiken van een firewall, zodat er alleen gescande documenten binnen kunnen komen. Aangezien er hier dus **niet** gewerkt wordt met de ASP connectie software, betekent dit wellicht een extra inspanning van de ASP-provider (toekennen van rechten/openstellen van deel van het netwerk.

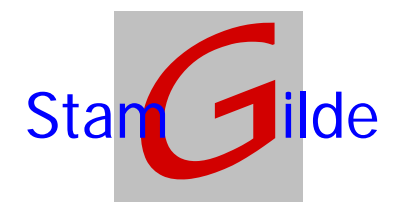

Stamgilde Development ª(06) 22 41 97 03 (0847) 11 66 90 info@stamgilde.com www.stamgilde.com

#### De PULL-methode

Via deze methode worden er lokaal alleen batches gescand en klaar gezet voor verwerking. Vervolgens kan in de prOffice software op de ASP-omgeving gekozen worden voor het binnenhalen van deze gescande batches. Aangezien dit volledig via de ASP-connectie verloopt, vergt dit geen extra maatregelen van de ASP-provider. De beperking van deze oplossing is echter wel dat deze PULL-actie alleen kan plaatsvinden op de PC waar ook gescand is. Dit aangezien er via ASP alleen toegang is tot de lokale harde schijven van de PC waarop aangelogd is, en niet tot netwerkschijven. Hierdoor moet er op een lokale schijf gescand worden en kunnen deze gegevens dus ook alleen vanaf die PC naar de ASP-omgeving worden gehaald.

Multifunctionele apparaten hebben soms ook de mogelijkheid om te scannen naar een netwerkdrive. Dit houdt in dat er direct naar een directory gescand kan worden. Als de instellingen van de machine dusdanig uitgebreid zijn dat zij ook het opgeven van een userid en een wachtwoord mogelijk maken, is het mogelijk om vanaf deze machine rechtstreeks naar de ASP-omgeving te scannen. Alle aandachtspunten die hiervoor beschreven zijn onder de *push*-methode blijven ook dan echter overeind.